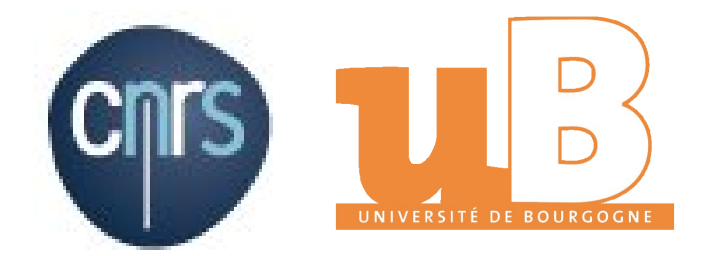

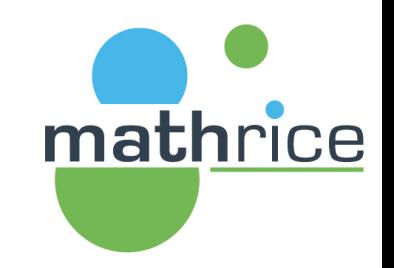

# Offre de services MATHRICE Retour d'expérience

Francis Léger

Institut de Mathématiques de Bourgogne

UMR 5584

JOSY 20-21 mai 2019

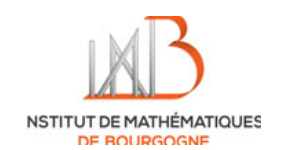

#### Plan

- Présentation de l'IMB
- Mise en œuvre de l'offre de la Plateforme en Ligne des Mathématiques

(PLM)

- Le travail du correspondant
- Quel bilan?

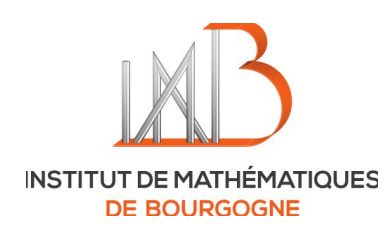

#### Présentation de

l'Institut de Mathématiques de Bourgogne (IMB)

**V**UMR CNRS & université de Bourgogne - Institut de Sciences Mathématiques et de leurs Interactions (INSMI)

Unité affiliée MATHRICE depuis 2009 - **Comptes PLM membre**

Chercheurs invités - **Compte PLM extérieur**

**V** Les besoins matériels (serveurs; poste client; tablette : Linux, Mac, windows)

Serveurs de sauvegarde, fichiers, web, calcul, git, synchronisation (cloud), serveur de déploiement

Site web institutionnel, hébergement page perso, communication (Conférences...)

 $\triangleright$  Documentation numérique

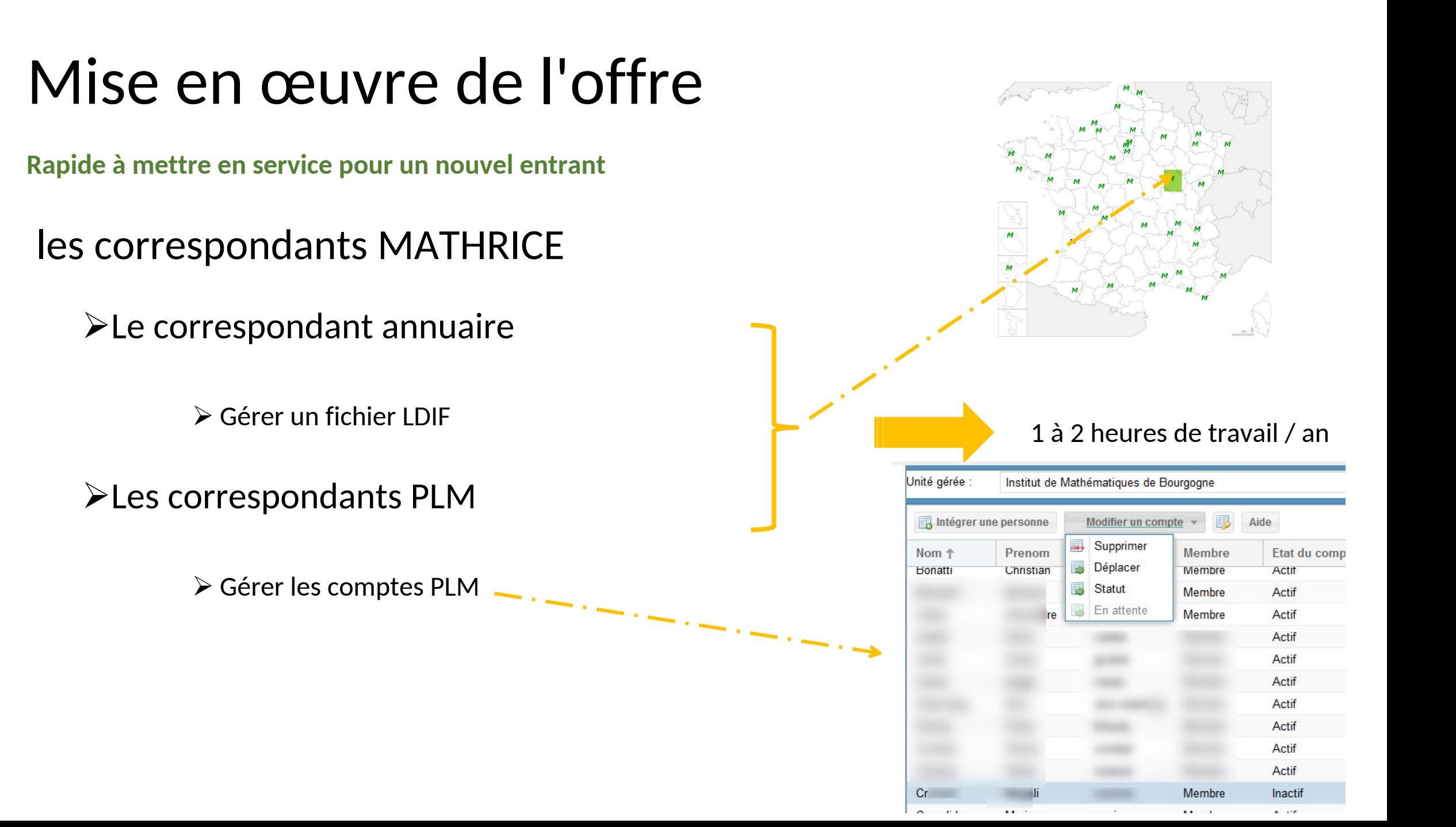

#### L'OFFRE pour un membre permanent

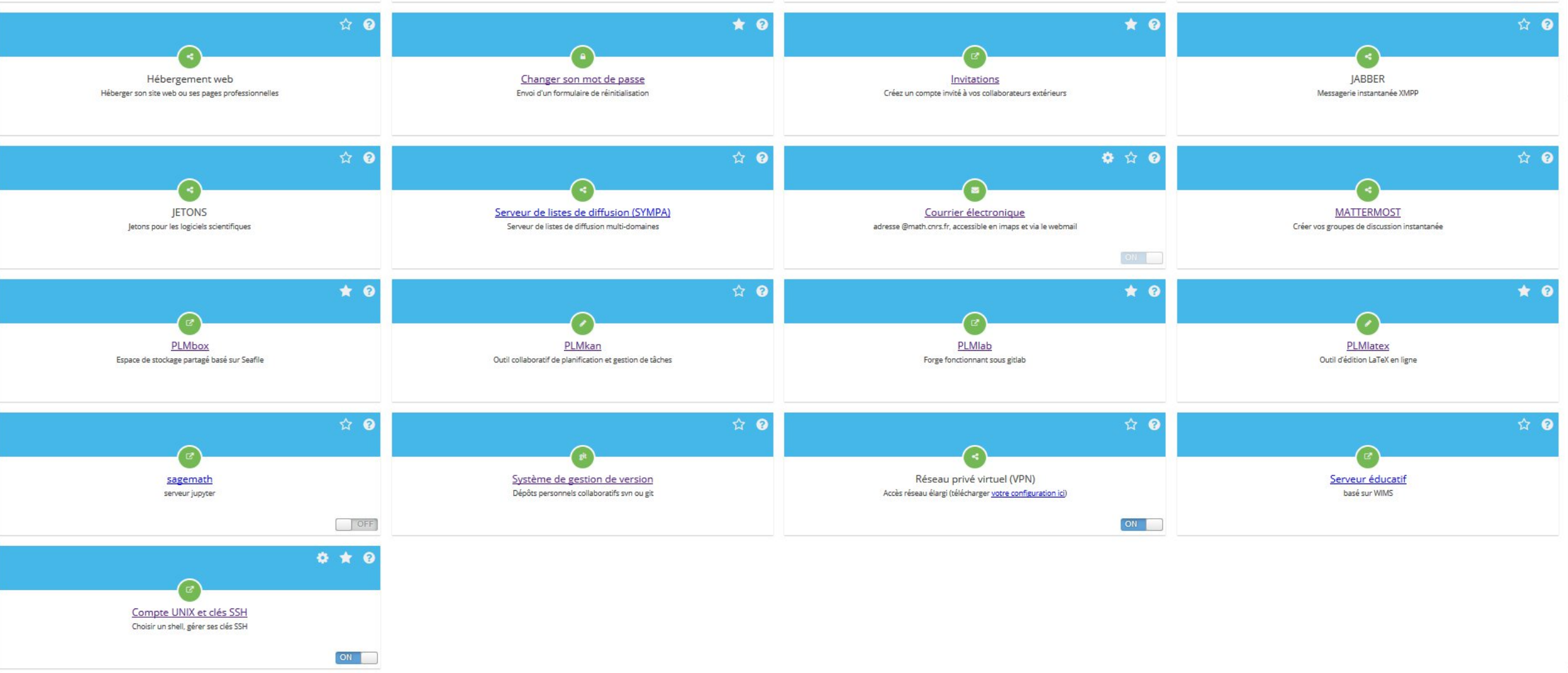

#### L'OFFRE pour un invité

- PLMBOX Synchronisation de fichiers +Office Online Seafile
- PLMLATEX Édition de fichier LATEX ShareLaTeX
- WEBCONF Webconférence + tchat + partage tableau

**APACHE OpenMeetings** 

• PLMLAB - Environnement git

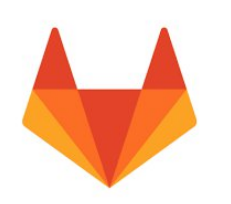

#### Le travail du correspondant au quotidien

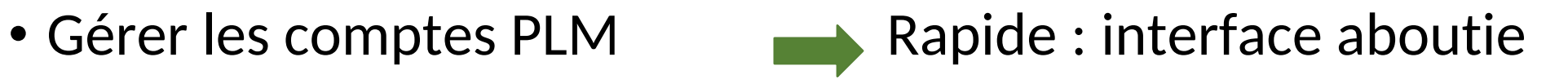

- Assurer le support 1<sup>er</sup> niveau  $\longrightarrow$  Variable : évaluation ou support@
- Aider à la configuration  $\longrightarrow$  Variable à long : suivant les services
- Se servir de l'infrastructure  $\longrightarrow$  Rapide à long : suivants les services
- Promouvoir les services  $\Box$  Variable à long : amélioration en cours

# Quel bilan après 10 ans ?

- Avantages
	- $\triangleright$  infrastructure mathrice complète, PLMTeam disponible pour les Mathér
	- Formateur : connaître les services, entraide entre ASR, échanges, réseau de métier moteur (MATHRICE)
	- $\triangleright$  Organisation du travail
		- Maintenir l'infrastructure réseau = co-gestion avec DNUM
		- **Temps supplémentaire** pour l'assistance aux utilisateurs : sauvegarde, déploiement OS et logiciels ...
		- Alternative technique : sauvegarde provisoire

Financier :

Rationaliser les dépenses : ne pas faire ce qui existe déjà !

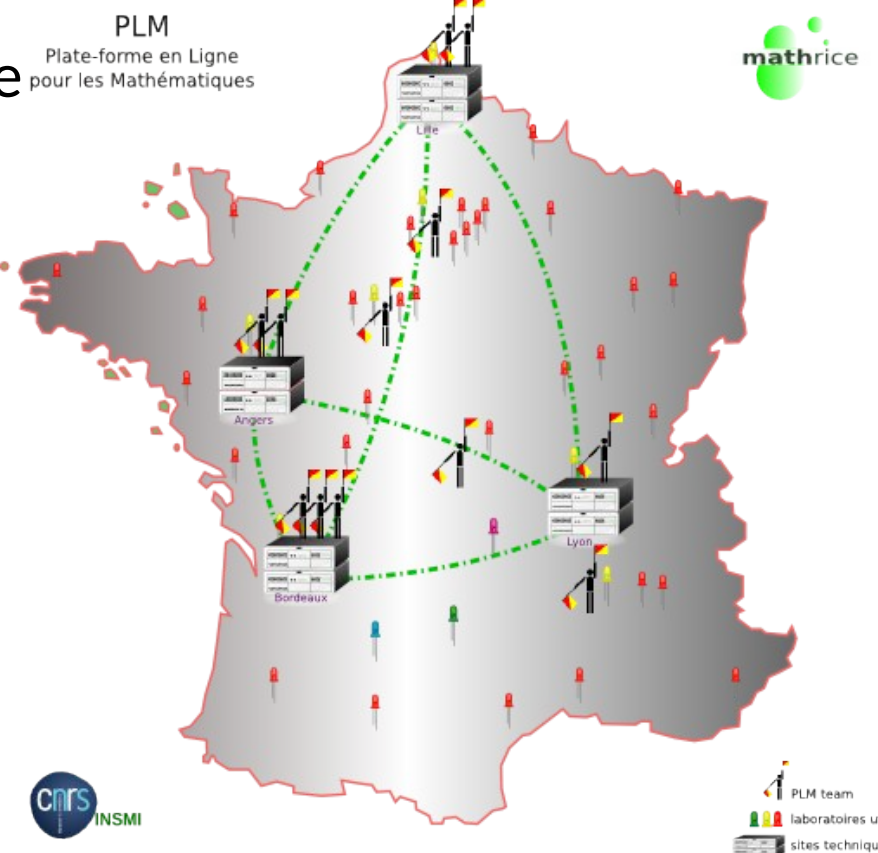

# Quel bilan pour l'utilisateur mathricien ?

- Promouvoir:
	- imposer dans la souplesse :
		- arrêt de l'hébergement des pages web chercheur sur le site de l'unité;
		- remplacer dropbox par la PLMBOX
	- **Communication interne:** 
		- Accueil des nouveaux-entrants diffusion d'affiche catalogue de services (intranet)
- Aider les utilisateurs à configurer les services
	- Se servir de l'infrastructure PLM
		- **Services faciles** (plmbox, plmlatex...)
		- **services plus complexes** (plmlab, et plmshift)

#### Quel bilan pour l'utilisateur invité ?

- Promouvoir:
	- Proposer et inviter par le correspondant et/ou le chercheur membre
		- peu de demande pour les invités étrangers (dropbox, skype , google drive...)
		- pas envie d'utiliser,
		- autres ODS?
		- Image d'une ODS exclusive
		- communication interne en anglais nécessaire

# Amélioration en cours ..

Conclusion

#### Quand on l' a utilisé on y revient !

# MERCI DE VOTRE ATTENTION !